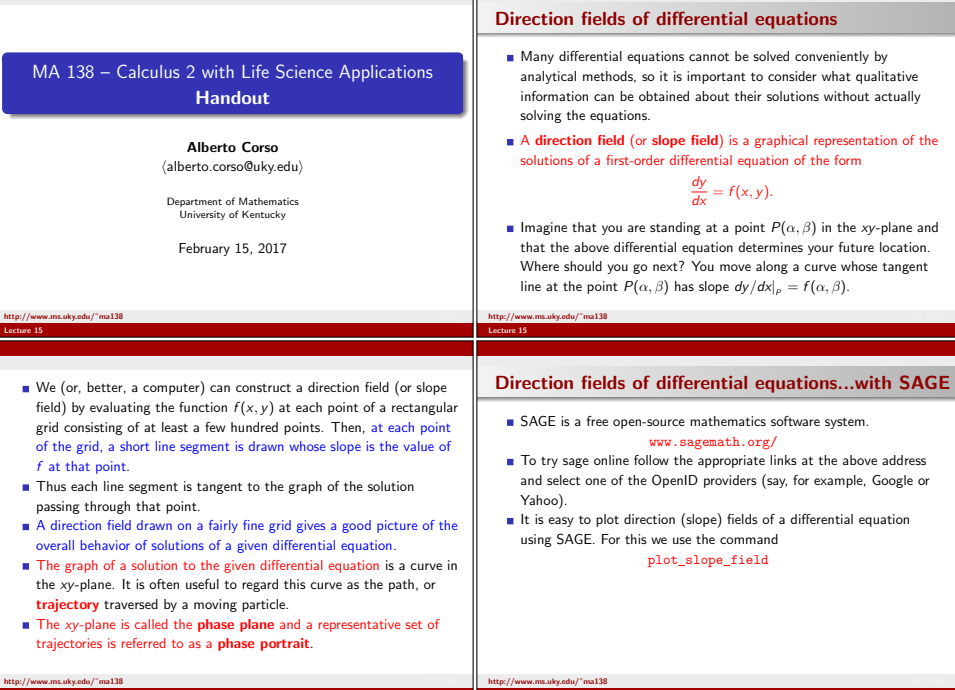

The picture below shows you a snapshot of a session in SAGE with thedirection field of the differential equation  $dy/dx = sin(x) sin(y)$ .

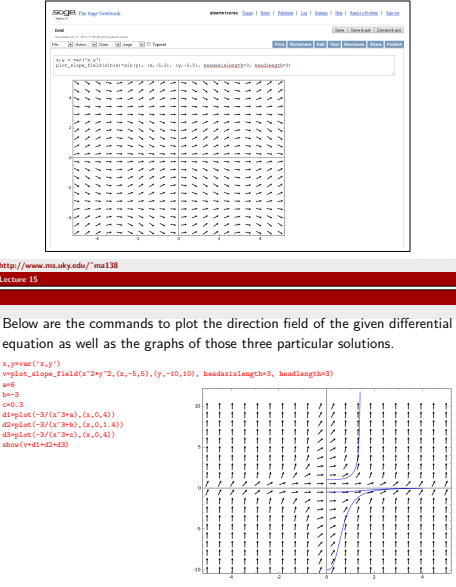

**Phase Portrait 1:** direction field of  $dy/dy = x^2y^2$ <br>and some particular solutions. and some particular solutions.UK Math

## Example 1

Consider the differential equation

$$
\frac{dy}{dx} = x^2 y^2 \qquad \leadsto \qquad \int \frac{dy}{y^2} = \int x^2 dx.
$$

 $\frac{1}{dx} = x$ <br>The general solution is

$$
y=\frac{-3}{x^3+C},
$$

where C is a constant. If we make the constant equal to 6, -3, and 0.3,<br>respectively we obtain the three solutions below respectively, we obtain the three solutions below

$$
y_1 = \frac{-3}{x^3 + 6}
$$
  $y_2 = \frac{-3}{x^3 - 3}$   $y_3 = \frac{-3}{x^3 + 0.3}$ 

 $x^3 + 6$   $x^3 - 3$ <br>which correspond to the initial conditions

$$
y_1(0) = -0.5
$$
  $y_2(0) = 1$   $y_3(0) = -10$ 

respectively.

 http://www.ms.uky.edu/˜ma138UK Math

Lecture 15

## **Remark** (about Example 1)

If you compute the limit as  $x$  tends to infinity of

$$
y=\frac{-3}{x^3+C}
$$

y -  $\frac{y}{x^3 + C}$ <br>you see that for any choice of C the limit is 0.

This seems inconsistent with the behavior of  $y_2$  in the previous phase portrait. (It seems very different from the behavior of  $y_1$  and  $y_3$ .) This difference is due to the fact that

$$
\lim_{x \to (\sqrt[3]{3})^{-}} \frac{-3}{x^3 - 3} = +\infty,
$$

 $\lim_{x \to (\sqrt[3]{3})^-} \frac{x^3 - 3}{x^3 - 3} = +\infty,$ <br>that is, the solution  $y_2$  has a discontinuity at  $x = \sqrt[3]{3}$ .

http://www.ms.uky.edu/˜ma138UK Math

Lecture 15

Lecture 15

http://www.ms.uky.edu/˜ma138

http:

 $x, y$ 

a=6b=-3

 $d2=p$  $d3=0$ show

## Example 2

Consider the differential equation

$$
\frac{dy}{dx} = y^2 - 4 \qquad \leadsto \qquad \int \frac{dy}{(y-2)(y+2)} = \int dx.
$$
\nUsing the method of partial fractions, we saw that the general solution is

$$
y = 2 \cdot \frac{1 + Ce^{4x}}{1 - Ce^{4x}} = 2 \cdot \frac{e^{-4x} + C}{e^{-4x} - C},
$$

where C is a constant. If we make the constant equal to 2, -1, and 0.1,<br>recnectively we obtain the three solutions respectively, we obtain the three solutions

$$
y_1 = 2 \cdot \frac{1 + 2e^{4x}}{1 - 2e^{4x}}
$$
  $y_2 = 2 \cdot \frac{1 - e^{4x}}{1 + e^{4x}}$   $y_3 = 2 \cdot \frac{1 + 0.1e^{4x}}{1 - 0.1e^{4x}}$   
is correspond to the initial conditions

which correspond to the initial conditions

$$
y_1(0) = -6
$$
  $y_2(0) = 0$   $y_3(0) = \frac{22}{9} \approx 2.\overline{4},$ 

respectively.

 http://www.ms.uky.edu/˜ma138 UK MathLecture 15

## Remark (about Example 2)

If you compute the limit as <sup>x</sup> tends to infinity of

$$
y = 2 \cdot \frac{1 + Ce^{4x}}{1 - Ce^{4x}} = 2 \cdot \frac{e^{-4x} + C}{e^{-4x} - C}
$$
  
choice of C the limit is -2.

 $y = 1 - Ce^{4x}$  e-4:<br>you see that for any choice of C the limit is -2.

This seems inconsistent with the behavior of  $y_3$  in the previous phase portrait. (It seems very different from the behavior of  $y_1$  and  $y_2$ .) This difference is due to the fact that

$$
\lim_{x\to (\ln(10)/4)^-} 2\cdot \frac{1+0.1e^{4x}}{1-0.1e^{4x}}=+\infty,
$$

UK Math

 $x \rightarrow (n(10)/4)^{-2}$   $1 - 0.1e^{4x}$   $- 1 \infty$ ,<br>that is, the solution  $y_3$  has a discontinuity at  $x = \ln(10)/4$ .

Below are the commands to plot the direction field of the given differentialequation as well as the graphs of those three particular solutions.

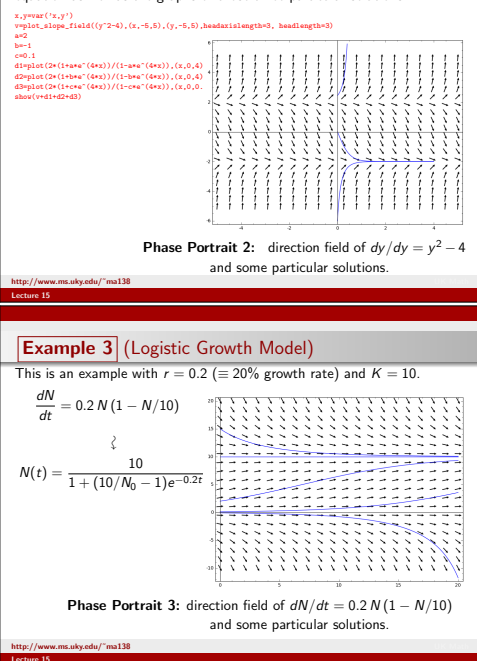

Lecture 15